### **Table of Contents**

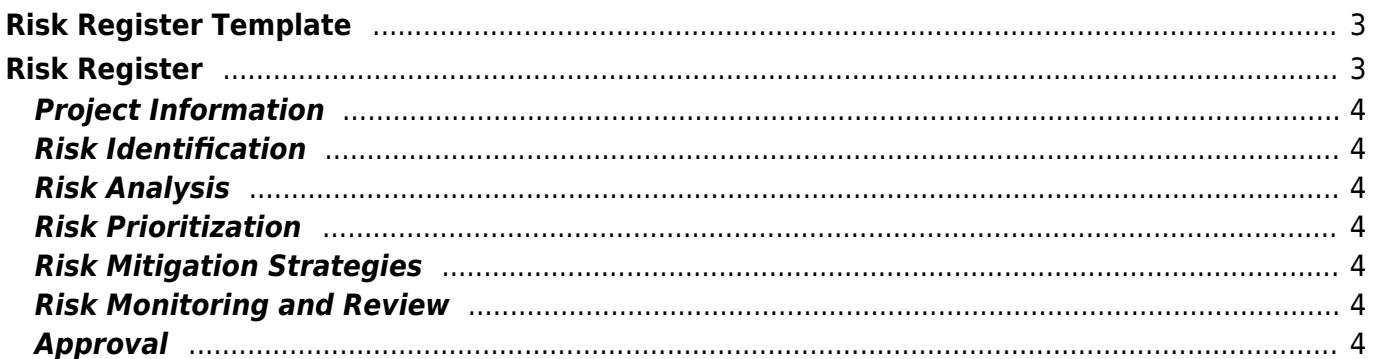

## <span id="page-2-0"></span>**Risk Register Template**

#### **What is Risk Register Template?**

A Risk Register Template, also known as a Risk Log or Risk Matrix, is a tool used in risk management to identify, assess, and prioritize risks associated with a project, process, or organization. The template helps to organize and categorize risks in a structured way, allowing for easy tracking and monitoring of potential threats.

A typical Risk Register Template includes the following columns:

- 1. **Risk ID**: A unique identifier assigned to each risk.
- 2. **Risk Description**: A brief description of the risk, including its nature, impact, and likelihood.
- 3. **Risk Category**: The category or type of risk (e.g., operational, financial, reputational).
- 4. **Likelihood** (or Probability): The probability or likelihood of the risk occurring, usually measured on a scale (e.g., low, medium, high).
- 5. **Impact**: The potential impact or consequence of the risk occurring, also usually measured on a scale (e.g., low, medium, high).
- 6. **Risk Rating** (or Risk Score): A calculated value that combines the likelihood and impact to provide an overall risk rating.
- 7. **Mitigation Strategies**: Potential actions or strategies to mitigate or reduce the risk.
- 8. **Owner/Responsible Party**: The person or team responsible for managing or mitigating the risk.
- 9. **Status**: The current status of the risk, such as "identified," "assessed," "mitigated," or "closed."
- 10. **Notes** (or Comments): Additional information or comments related to the risk.

Using a Risk Register Template can help organizations:

- 1. Identify and document potential risks
- 2. Assess and prioritize risks based on likelihood and impact
- 3. Develop effective mitigation strategies
- 4. Monitor and track risk status over time
- 5. Communicate risks and mitigation plans to stakeholders

By using a structured template, you can streamline the risk management process, reduce uncertainty, and make more informed decisions about managing potential threats.

<span id="page-2-1"></span>[risk](https://www.almbok.com/tag/risk?do=showtag&tag=risk), [planning](https://www.almbok.com/tag/planning?do=showtag&tag=planning), [logistics,](https://www.almbok.com/tag/logistics?do=showtag&tag=logistics) [assessment,](https://www.almbok.com/tag/assessment?do=showtag&tag=assessment) [impact](https://www.almbok.com/tag/impact?do=showtag&tag=impact), [tracking](https://www.almbok.com/tag/tracking?do=showtag&tag=tracking), [communication](https://www.almbok.com/tag/communication?do=showtag&tag=communication)

# **Risk Register**

#### **Project Information**

- **Project Name:** [Enter Project Name]
- **Project Manager:** [Enter Project Manager's Name]
- **Date:** [Enter Current Date]

### <span id="page-3-1"></span>**Risk Identification**

R1 [Risk Description] [Category] [Probability] [Impact] [Mitigation Strategy] R2 [Risk Description] [Category] [Probability] [Impact] [Mitigation Strategy]

#### <span id="page-3-2"></span>**Risk Analysis**

- **Qualitative Analysis:** [Describe the process for qualitative risk analysis]
- **Quantitative Analysis:** [Describe the process for quantitative risk analysis]

### <span id="page-3-3"></span>**Risk Prioritization**

- **High Priority:** [Describe criteria for high priority risks]
- **Medium Priority:** [Describe criteria for medium priority risks]
- **Low Priority:** [Describe criteria for low priority risks]

### <span id="page-3-4"></span>**Risk Mitigation Strategies**

R1 [Mitigation Strategy] [Responsible Party] [Deadline] [Status] R2 [Mitigation Strategy] [Responsible Party] [Deadline] [Status]

### <span id="page-3-5"></span>**Risk Monitoring and Review**

- **Monitoring Frequency:** [Specify how often risks will be reviewed]
- **Review Process:** [Describe the process for reviewing and updating the risk register]

#### <span id="page-3-6"></span>**Approval**

- **Approved by:** [Enter Approver's Name]
- **Signature:** [Enter Signature if applicable]
- **Date:** [Enter Approval Date]

 $\sqrt{\frac{\lambda}{\text{PDF}}}$  [Export as PDF](https://www.almbok.com/project/templates/risk_register_template?do=export_pdf)

#### <span id="page-3-0"></span>**Related:**

• [Project management](https://www.almbok.com/project/project)

#### **External links:**

- [Free Risk Register Templates | Smartsheet](https://www.smartsheet.com/risk-register-templates) —smartsheet.com
	- Download free risk register templates to assist in the risk mitigation process and ensure project and organizational success.
- [Risk Register Template for Excel \(Free Download\) ProjectManager](https://www.projectmanager.com/templates/risk-tracking-template)
- —projectmanager.com
	- Download our risk register template to properly identify, account for and prevent risks from turning into problems in your project.

**Search this topic on ...**

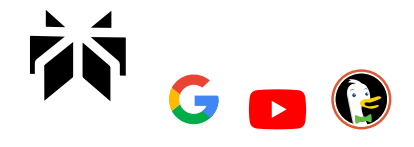

From: <https://www.almbok.com/> - **ALMBoK.com**

Permanent link: **[https://www.almbok.com/project/templates/risk\\_register\\_template](https://www.almbok.com/project/templates/risk_register_template)**

Last update: **2024/07/16 18:27**

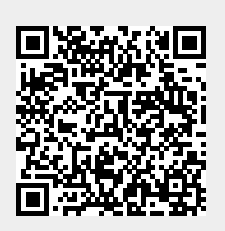